**Jhtml2pdf Crack Free [2022]**

# [Download](http://evacdir.com/belarusians/camper/Smh0bWwycGRmSmh.goldratt.kyocera/ZG93bmxvYWR8SHA0Tkdad1lueDhNVFkxTkRVeU1qRXhNSHg4TWpVM05IeDhLRTBwSUhKbFlXUXRZbXh2WnlCYlJtRnpkQ0JIUlU1ZA/ojayugmarasyamsa/chathurdasi/noviway)

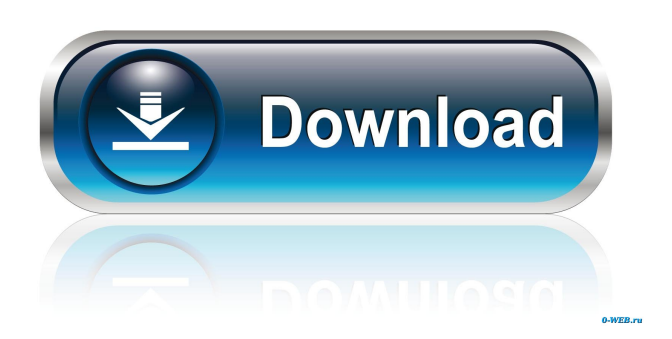

It is a command line tool that lets you convert your HTML to PDF. Jhtml2pdf Full Crack is highly optimized and fast, without any dependency on other software, and without consuming excessive memory. This command line tool is based on XSLT. Jhtml2pdf Download With Full Crack uses minimal memory and it doesn't produce extra disk space when converting HTML to PDF. It

can help you to convert HTML to PDF on various Linux, UNIX and Mac OS systems. Features: Features: \* Can run on different platforms \* Supports many languages \* Convert HTML to PDF \* Supports page number of the PDF file \* Support for CSS \* Provide many conversion settings \* Support for images and links \* It is a GUI-based application \* Supports portable file format \* Runs with Java 5.0 or later \* It is designed with cross-platform compatibility \*

It is easy to integrate with Ant, Maven, Gradle or other build tools \* Supports Linux and Mac OS environments \* Supports both 32-bit and 64-bit operating systems \* Can run from a directory \* It is the easiest and most efficient way to convert HTML to PDF \* It is very quick and can convert a large number of files at a time This application is very useful for developers to debug their java applications. It can capture all threads, threads dump and

thread dump. It can also be used to debug issues like wrong exception with the VM, wrong exception with the runtime, memory issues and memory leak. It also has a feature to list the Thread Dump. It can capture Thread Dump of classes, threads, threads dump of the threads. Java API for RESTful Web Services is designed to be a highly useful tool for Java developers. It provides a standard set of classes, including

Representation, Exception, ExceptionBuilder, Response, Method, Header and Interface, to help developers build RESTful web services in a much more convenient and simple manner. The API currently includes HTTP methods such as GET, POST, PUT, DELETE, HEAD, OPTIONS and JSON Body. It also has a well-defined XML response mapping that can be used as a mechanism for the mapping of the W3C standard

response formats such as Atom, RSS, Atom+, JSON and various other response formats. JBoss Enterprise Application Platform (JBoss EAP) allows application developers to build and deploy enterprise grade Java applications. This open-source middleware provides everything needed to develop enterprise applications based

**Jhtml2pdf Crack**

Jhtml2pdf Download With Full Crack is a command line tool

that allows you to convert HTML files into PDF format on multiple platforms. This is an open source project based on the command line interface (CLI). Jhtml2pdf was built using the Java programming language, and it is available for Windows, OSX, Linux, and more. Jhtml2pdf supports all of the popular HTML tags, including tables, forms, frames, scripts, and more. Jhtml2pdf also includes a GUI that can be launched from the command

line, allowing you to convert HTML to PDF, and convert from PDF to HTML files. In addition, you can convert HTML to images, CSS, HTML, and JSON. The Jhtml2pdf CLI also supports many different document formats, including Microsoft Word, OpenOffice, and Text files. Jhtml2pdf is based on the Apache PDFBox project, which is a tool for processing PDF files. Jhtml2pdf utilizes this tool as well as Apache Xalan to process

# the HTML file and create the PDF file. In addition, Jhtml2pdf utilizes Apache POI to read the HTML files and create the PDF file. To use Jhtml2pdf, simply run the command from the command line with the parameters you wish to use. Jhtml2pdf can be used to convert HTML to PDF, PDF to HTML, and HTML to Images, CSS, HTML, and JSON, all from the command line. It is a flexible tool that will work for you in a variety of

different situations. Jhtml2pdf is easy to use and allows you to convert HTML to PDF using a few simple parameters.

JHTML2PDF COMMANDS: StartCommand Sets the starting URL for the PDF conversion. If the starting URL is not set, the tool starts at the URL you provide on the command line. --Webpage Converts the HTML pages to PDF files. The default conversion mode is to convert all of the HTML pages on a web server to PDF files. --CSS

Converts the CSS files to PDF. --Images Converts the images in the HTML files to PDF. --Forms Converts the forms in the HTML files to PDF. --Scripts Converts the script files in the HTML files to PDF. --Directory Converts the HTML files in the directory to PDF files. --File Converts a single 77a5ca646e

**Jhtml2pdf Crack+**

--- Who is the Developer? ------

--------------------------------------

-----------------------------------

--------------------------------------

--------------------------------------

The software was developed by Nellybelle Software, a group of researchers from the University of Oviedo (Spain). ---------------

--------------------------------------

--------------------------------------

--------------------------

Requirements ---------------------

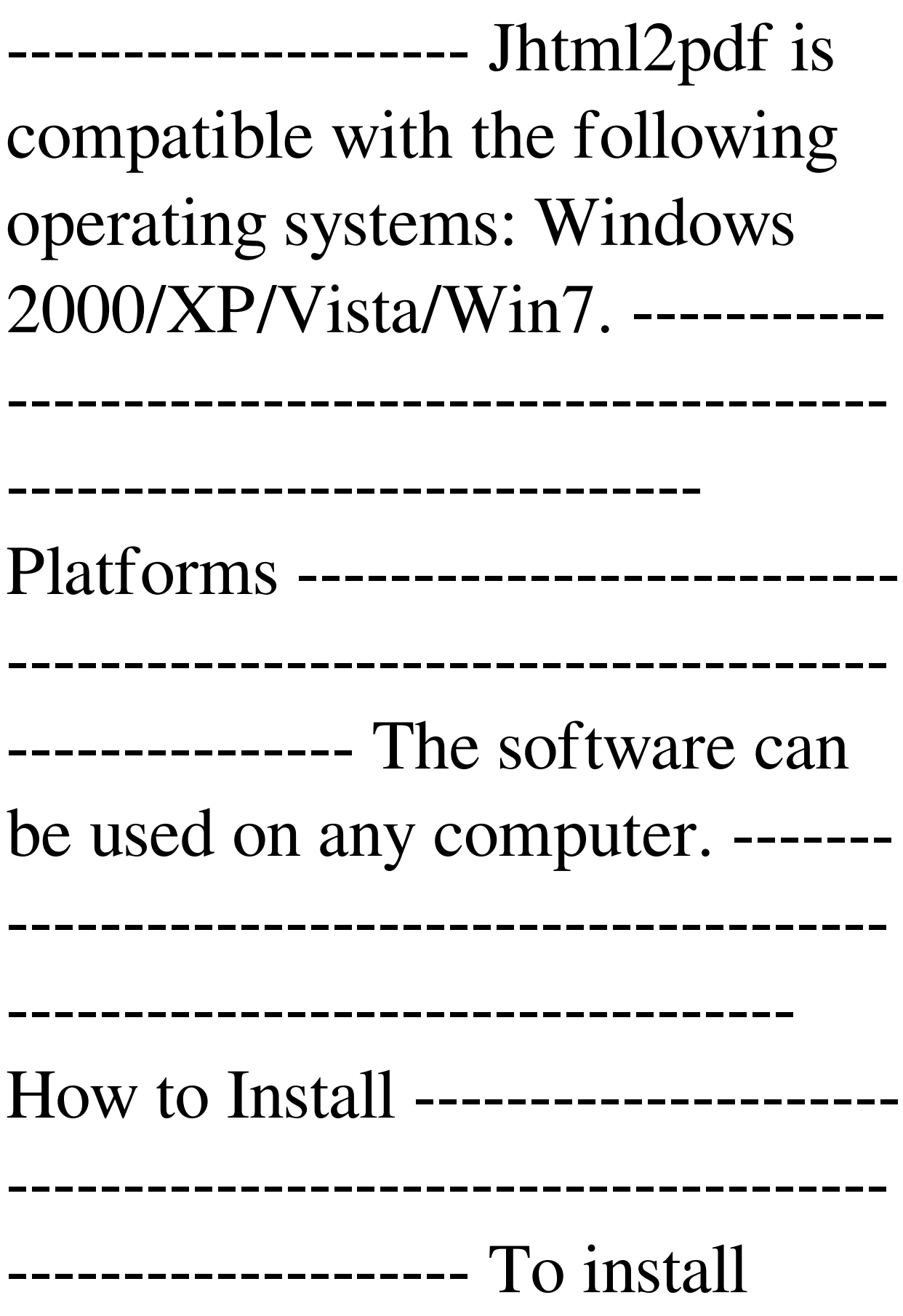

JHTML2PDF, click the download link and the installation file will be downloaded to your hard disk. Follow the instructions in the installation wizard to complete the installation. -------------------

---------------------- Usage -------

--------------------------------------

----------------------------------

--------------------------------------

After the installation is complete, start jhtml2pdf.exe. To convert a file, select the file from the file system or drag and

### drop the file to the application. In the main dialog, type the html filename to be converted and hit the "Save" button. NOTE: ---------------------------

#### ------------ JHTML2PDF

--------------------------------------

converts documents directly. The user will be able to preview the PDF after conversion, but the saved file will not be available if you choose not to open the PDF. --------------------

-------------------------------------- --------------------- 0 comments

loading... Leave a Comment Comments: Be the first to comment on JHTML2PDF. Login with: We use cookies to store session information to facilitate remembering your login information, to allow you to save website preferences, to personalise content and ads, to provide social media features and to analyse our traffic. We also share information about your use of our site with our social media, advertising and analytics partners. 222222222

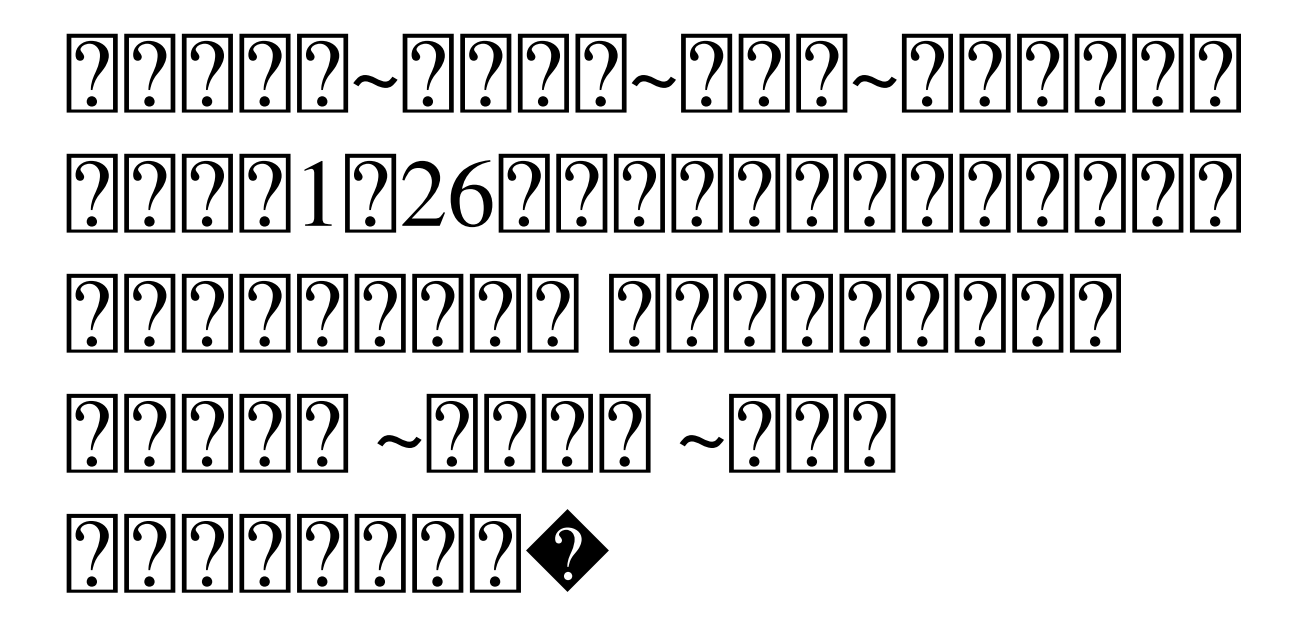

**What's New in the?**

# Jhtml2pdf is a Java utility to convert your HTML files into PDF files. This utility was specifically designed to help those who need to convert HTML to PDF and/or other file formats. All the user needs to do is to open a HTML file and

run Jhtml2pdf. It will simply convert it into a PDF file and save it on your desktop. This conversion is very fast and if the HTML is not yet converted into a PDF file, it will open a new window for you to create the PDF file. You can even convert HTML pages to a single PDF file. You can use this utility to convert HTML pages into PDF, XLS, CSV or any other file format. Jhtml2pdf is very simple and its interface is simple and easy to use. It

requires only a few basic inputs, and the rest you will receive within seconds. Jhtml2pdf is very portable and can run on multiple platforms. You can easily run Jhtml2pdf on a USB pen drive, on a CD or on your local network server. You can install it on multiple computers and can use it on multiple platforms. Jhtml2pdf can run on Windows, MAC OS, Unix and Linux. You can easily download and install it on your PC or laptop. You can also download

the portable version of Jhtml2pdf on your mobile phone. Why Jhtml2pdf? Jhtml2pdf helps you convert HTML pages into PDF files. You may need to have a PDF file in order to print a document. Jhtml2pdf allows you to do just that. You can also create your own PDF documents or print pages of other formats into PDFs using this tool. Jhtml2pdf allows you to choose the specific PDF settings and you can also set the

properties of your PDF document. You can create PDF from HTML files that may have been manually created and may also have been generated from your web browser. You can also easily convert your already converted HTML files into PDFs. You can convert your HTML pages into PDF files in seconds. What's New in Jhtml2pdf? Jhtml2pdf now supports the Mac platform as well. It provides native PDF support on Mac OS. You can

easily convert HTML pages to PDF files with this tool. Jhtml2pdf provides a new option that allows you to convert multiple HTML files at once. It allows you to choose to convert only pages 1, 2, 3, and so on. You can choose to convert only the first page and so on. Jhtml2pdf allows you to create bookmarks on your HTML pages. You can add bookmarks, and you can move them anywhere on your HTML pages. You can simply export

your bookmarks to the PDF file and you can even export it to an XLS file if you want. The Above software related tools available in Filehosting.net our File and Download are only listed here for information purposes. We

Minimum: Requires a DirectX 9-compatible video card, with at least 512 MB of video RAM (VRAM). CPU: Pentium 4 (or compatible) processor. RAM: 1.5 GB of RAM is recommended. Hard Drive: 4.3 GB available hard drive space (4.7 GB is recommended). Maximum: Requires a DirectX 10-compatible video card, with at least 1 GB of video RAM (VRAM). CPU: 3.0 GHz

### Pentium 4 processor or AMD Athlon 64 processor.

<https://indianscanada.com/netlog-picture-downloader-crack-download-3264bit-latest/>

<https://harneys.blog/2022/06/06/youtube-video-effects-for-chrome-crack-download-pc-windows/>

[https://scrolllinkupload.s3.amazonaws.com/upload/files/2022/06/XlqUtxOIoyesxXcRjTWi\\_06\\_520a2fb5a6dbd907](https://scrolllinkupload.s3.amazonaws.com/upload/files/2022/06/XlqUtxOIoyesxXcRjTWi_06_520a2fb5a6dbd907e2c594b42f38e3de_file.pdf) [e2c594b42f38e3de\\_file.pdf](https://scrolllinkupload.s3.amazonaws.com/upload/files/2022/06/XlqUtxOIoyesxXcRjTWi_06_520a2fb5a6dbd907e2c594b42f38e3de_file.pdf)

<https://holytrinitybridgeport.org/advert/ecover-maker-crack-with-product-key/>

[https://www.realteqs.com/teqsplus/upload/files/2022/06/uxtxluhAZDbqtjOgglRF\\_06\\_818f5ba16941d0b30b2af700](https://www.realteqs.com/teqsplus/upload/files/2022/06/uxtxluhAZDbqtjOgglRF_06_818f5ba16941d0b30b2af700a900c51b_file.pdf) [a900c51b\\_file.pdf](https://www.realteqs.com/teqsplus/upload/files/2022/06/uxtxluhAZDbqtjOgglRF_06_818f5ba16941d0b30b2af700a900c51b_file.pdf)

<https://calminax.se/?p=873>

[https://beinewellnessbuilding.net/wp-content/uploads/2022/06/McAfee\\_Family\\_Protection.pdf](https://beinewellnessbuilding.net/wp-content/uploads/2022/06/McAfee_Family_Protection.pdf)

[https://360.com.ng/upload/files/2022/06/pZCeMAPBw4bN6KeTAUAP\\_06\\_0b833b9d322f1717473923a3091a3fb](https://360.com.ng/upload/files/2022/06/pZCeMAPBw4bN6KeTAUAP_06_0b833b9d322f1717473923a3091a3fb1_file.pdf) [1\\_file.pdf](https://360.com.ng/upload/files/2022/06/pZCeMAPBw4bN6KeTAUAP_06_0b833b9d322f1717473923a3091a3fb1_file.pdf)

<https://www.kmjgroupfitness.com/ch-professional-edition-crack-with-keygen-win-mac-updated-2022/> <https://berlin-property-partner.com/?p=15937>